Системное программирование

Лекция №2

# Основы разработки программы на ассемблере

Системное программирование Программа на ассемблере: совокупность блоков памяти, называемых *сегментами. Сегменты программы: кода, данных и стека. Каждый сегмент состоит из совокупности отдельных строк, в терминах теории компиляции называемых предложениями языка.*

# Системное программирование

# Предложения, составляющие программу, могут представлять собой синтаксические конструкции четырех типов:

- *● Команды* (инструкции) символические аналоги машинных команд. В процессе трансляции инструкции ассемблера преобразуются в соответствующие команды системы команд процессора.
- *● Макрокоманды* это оформляемые определенным образом предложения текста программы, замещаемые во время трансляции другими предложениями.
- *● Директивы* являются указанием транслятору ассемблера на выполнение некоторых действий. У директив нет аналогов в машинном представлении.
- *● Комментарии* содержат любые символы, в том числе и буквы русского алфавита. Комментарии игнорируются транслятором.

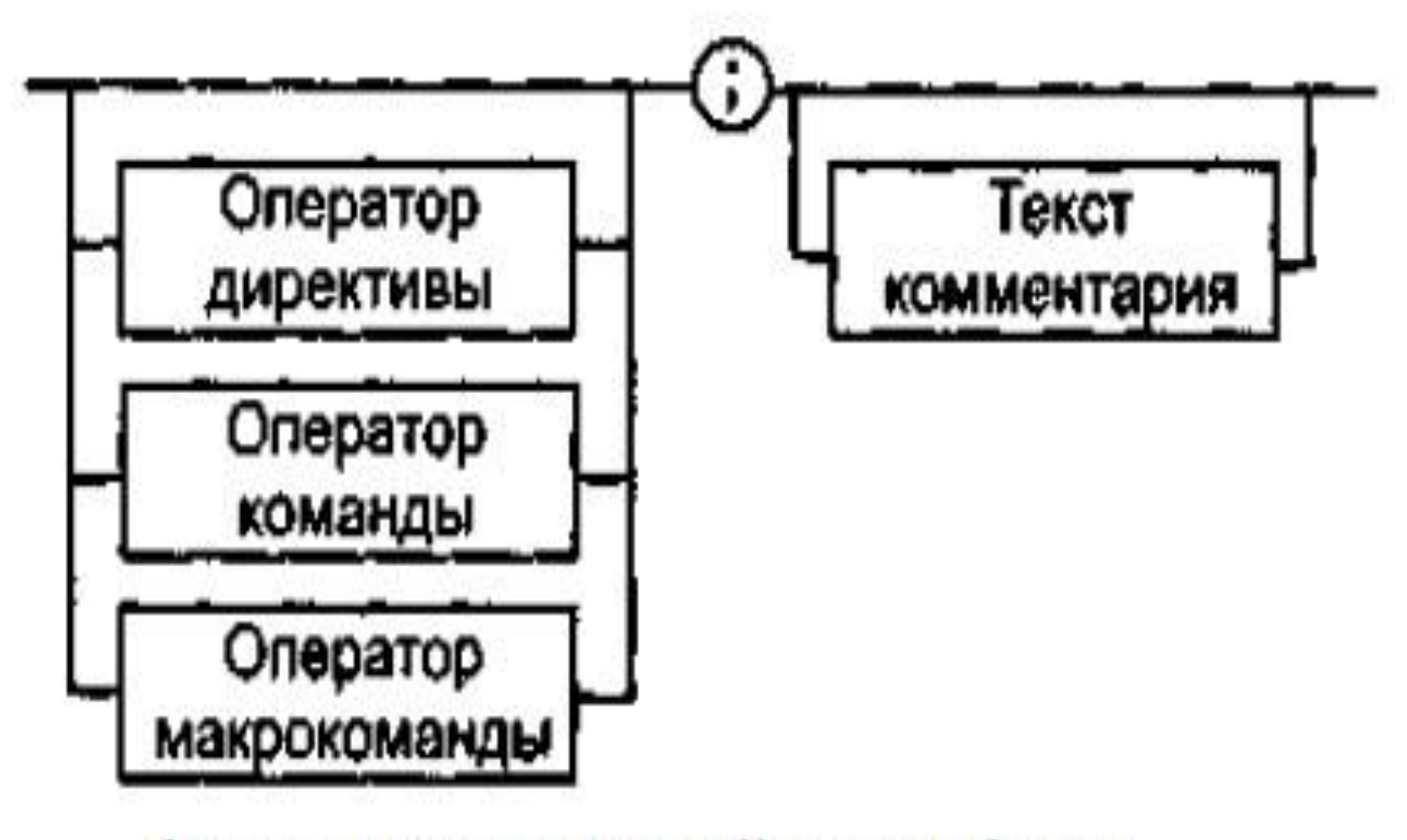

Формат предложений ассемблера

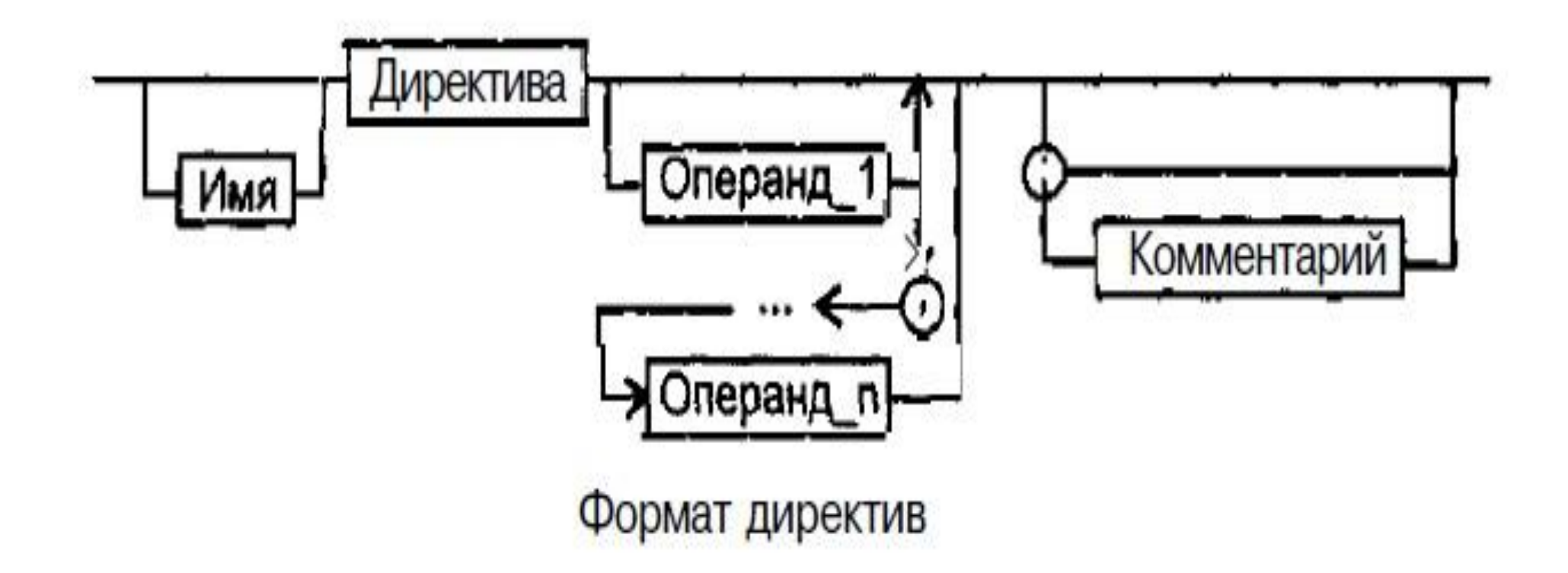

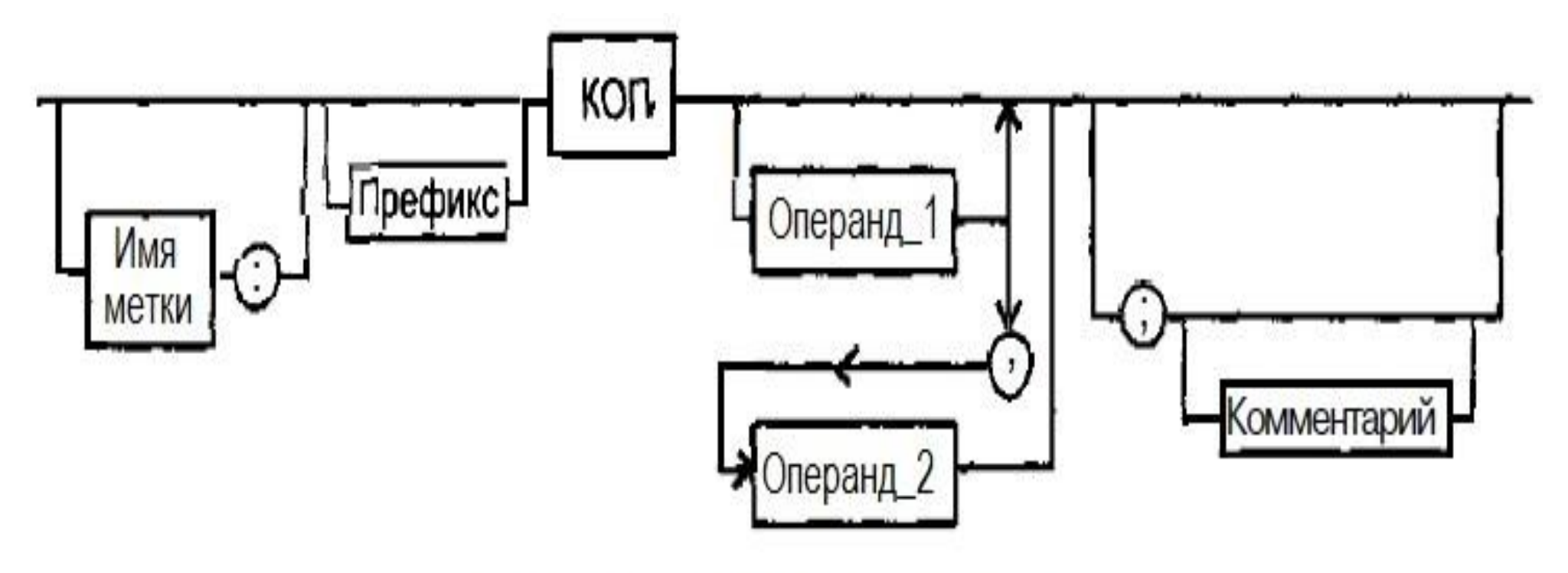

Формат команд и макрокоманд

*Имя метки* — символьный идентификатор. Значение адрес первого байта этого предложения.

- *Префикс* символическое обозначение элемента машинной команды, предназначенного для изменения стандартного действия следующей за ним команды ассемблера.
- *Имя* идентификатор, отличающий данную директиву от других одноименных директив.
- *Код операции* (КОП) и *директива* это мнемонические обозначения соответствующей машинной команды, макрокоманды или директивы транслятора.
- *Операнды* части команды, макрокоманды или директивы ассемблера, обозначающие объекты, над которыми производятся действия.

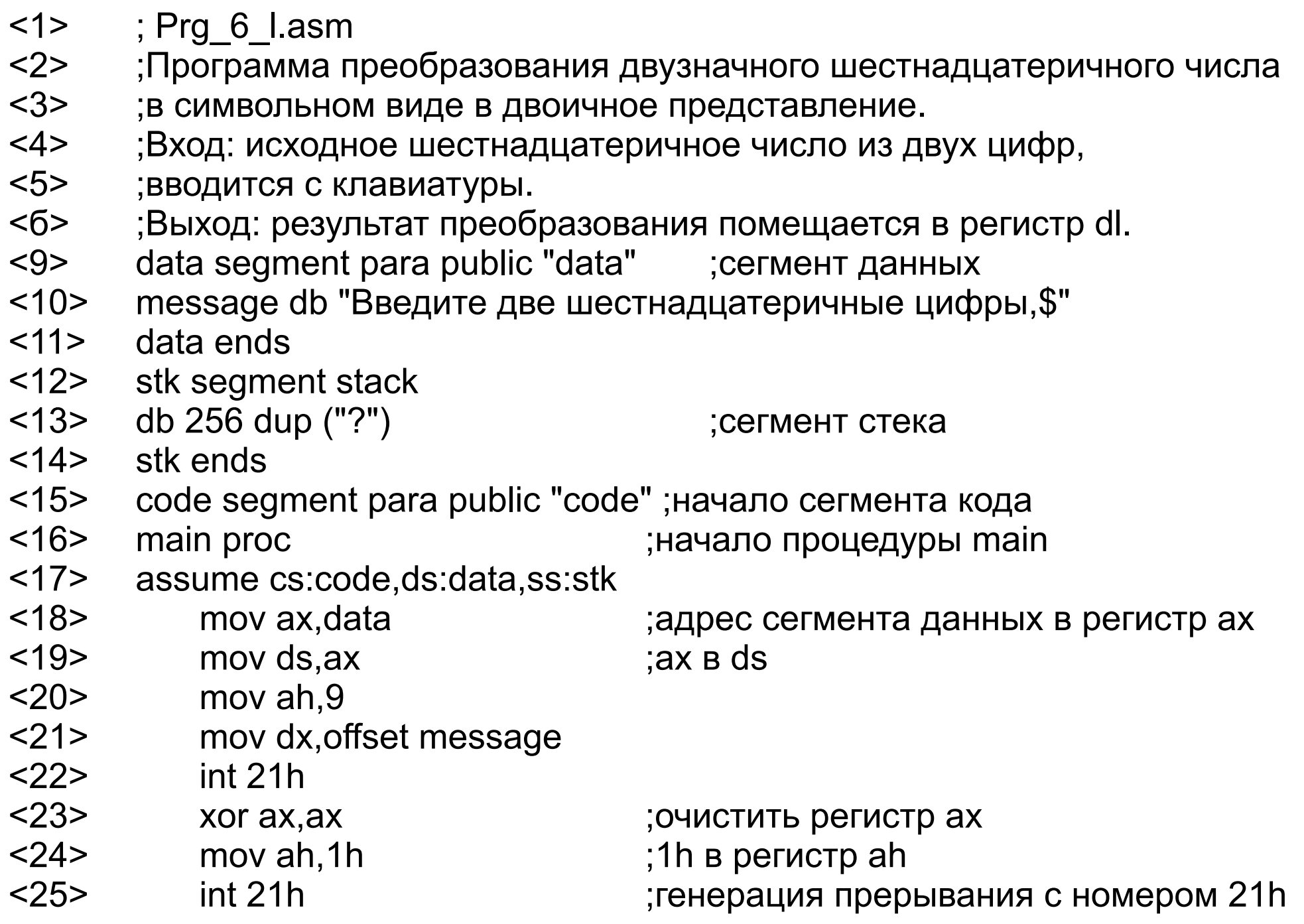

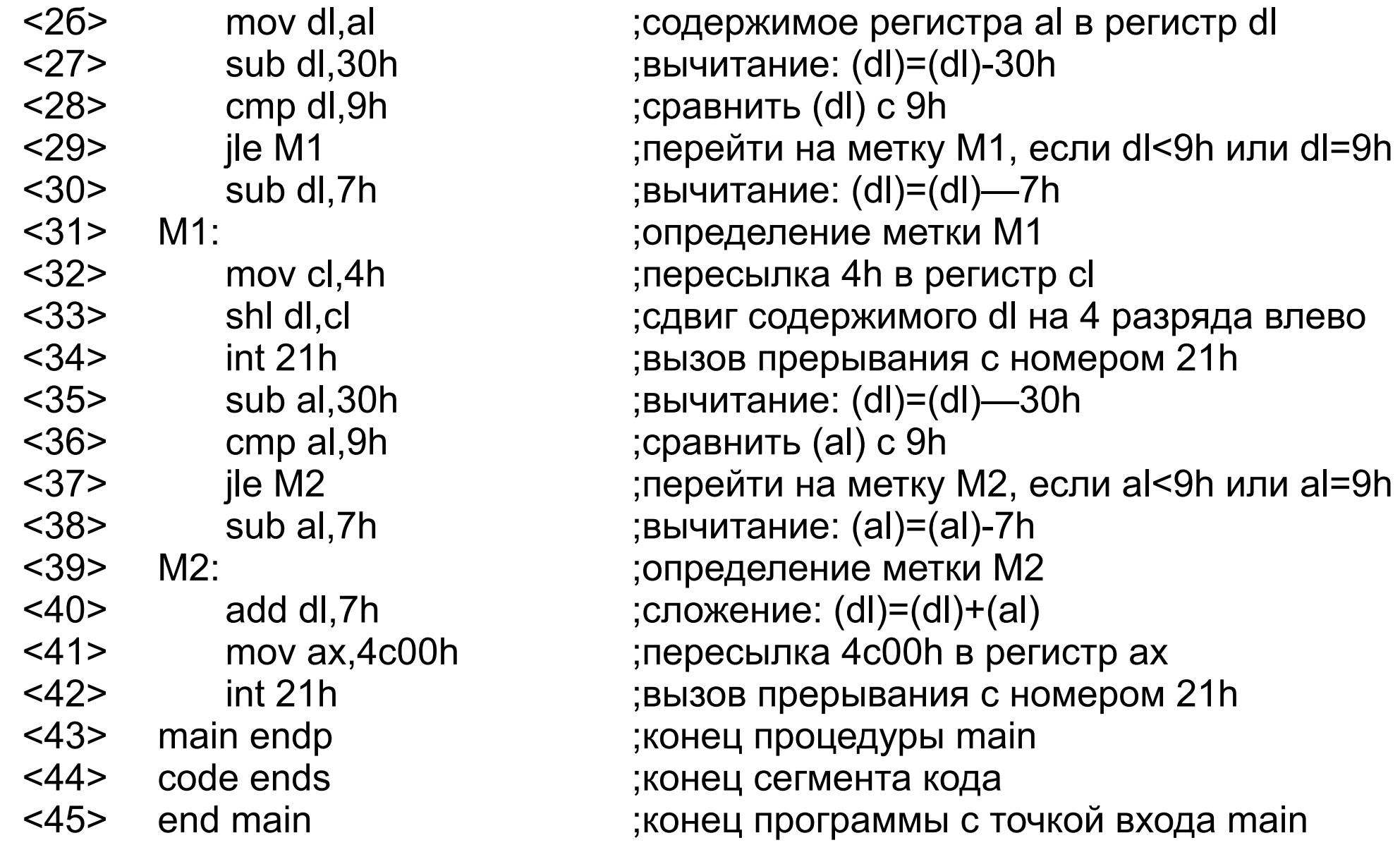

Алфавит ассемблера:

ASCII символ буква — все латинские буквы А - Z, а - z, (прописные и строчные буквы считаются эквивалентными);

decdigit — цифры от 0 до 9;

специальные знаки ?  $@$  \$ &;

разделители : , . [ ] ( ) < > { } + / \* % ! " " ? \ = # ^

*Ключевые слова —* служебные символы языка ассемблера:

- названия регистров (AL, AH, BL, BH, CL, CH, DL, OH, AX, ЕАХ, ВХ, ЕВХ, СХ, ЕСХ, DX, EDX, ВР, EBP, SP, ESP, DI, EDI, SI, ESI, CS, DS, ES, FS, GS, SS, CRO, CR2, CR3, DRO, DRl, DR2, DR3, DR6, DR7);
- операторы (BYTE, SBYTE, WORD, SWORD, DWORD, SDWORD, FWORD, QWORD, TBYTE, REAL4, REALS, REAL10, NEAR16, NEAR32, FAR16, FAR32, AND, NOT, HIGH, LOW, HIGHWORD, LOWWORD, OFFSET, SEG, LROFFSET, TYPE, THIS, PTR, WIDTH, MASK, SIZE, SIZEOF, LENGTH, LENGTHOF, ST, SHORT, TYPE, OPATTR, MOD, NEAR, FAR, OR, XOR, EQ, NE, LT, LE, GT, GE, SHR, SHL);
- названия команд (КОП) ассемблера, префиксов.

Константы ассемблера :

- 1. Двоичная последовательность из цифр 0 и 1, заканчивающаяся буквой В; например 10011001В.
- 2. Десятичная последовательность из цифр от 0 до 9, которая может заканчиваться буквой D; например 129D или 129.
- 3. Десятичная последовательность из цифр от 0 до 9 и букв от А до F, заканчивающаяся буквой Н. Первым символом должна быть одна из цифр от 0 до 9; например 0Е23Н.
- 4. Литерал строка букв, цифр и других символов, заключенная в кавычки или апострофы.

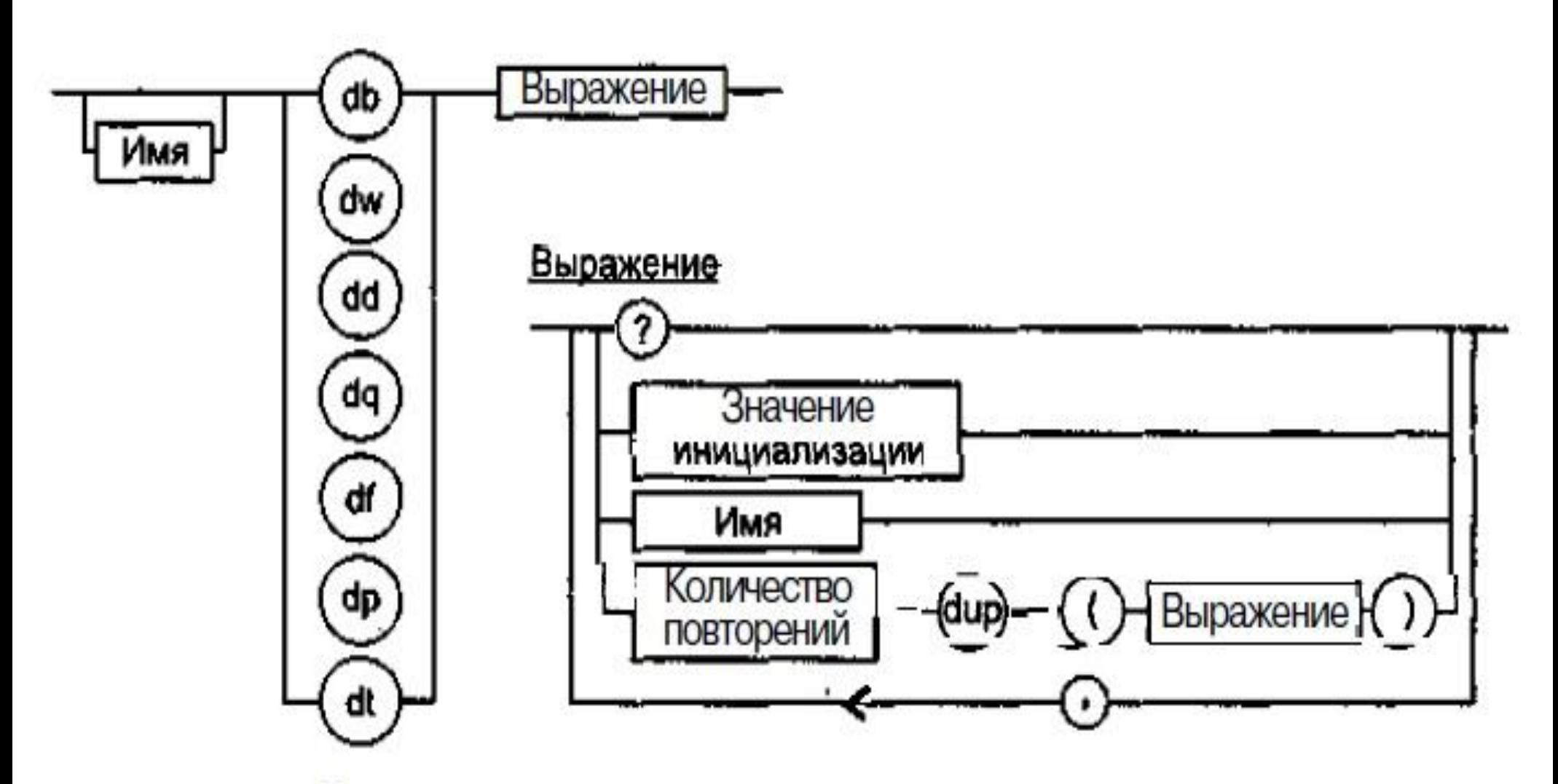

Директивы описания данных простых типов

- DB резервирование памяти для данных размером 1 байт. Директивой DB можно задавать следующие значения:
- выражение или константу, принимающую значение из диапазона -128...+127 (для чисел со знаком) или 0...255 (для чисел без знака);
- 8-разрядное относительное выражение, использующее операции HIGH и LOW;
- символьную строку из одного или более символов, которая заключается в кавычки (в этом случае определяется столько байтов, сколько символов в строке).

- DW резервирование памяти для данных размером два байта. Директивой DW можно задавать следующие значения:
- выражение или константу, принимающую значение из диапазона -32 768...32 767 (для чисел со знаком) или 0...65 535 (для чисел без знака);
- выражение, занимающее 16 или менее битов, в качестве которого может выступать смещение в 16-битовом сегменте или адрес сегмента;
- 1-или 2-байтовая строка, заключенная в кавычки.

- DD резервирование памяти для данных размером четыре байта. Директивой DD можно задавать следующие значения:
- выражение или константу, принимающую значение из диапазона -32 768...+32 767 (для чисел со знаком и процессора i8086), 0...65 535 (для чисел без знака и процессора i8086), -2 147 483 648...+2 147 483 647 (для чисел со знаком и процессора i386 и выше) или 0...4 294 967 295 (для чисел без знака и процессора i386 и выше);
- относительное или адресное выражение, состоящее из 16разрядного адреса сегмента и 16-разрядного смещения;
- строку длиной до 4 символов, заключенную в кавычки.

- DQ резервирование памяти для данных размером 8 байтов. Директивой DQ можно задавать следующие значения:
- выражение или константу, принимающую значение из диапазона -32 768...+32 767 (для чисел со знаком и процессора 18086), 0...65 535 (для чисел без знака и процессора i8086), -2 147 483 648...+2 147 483 647 (для чисел со знаком и процессора i386 и выше) или 0...4 294 967 295 (для чисел без знака и процессора i386 и выше);
- относительное или адресное выражение, состоящее из 32 или менее битов (для i80386) или 16 или менее битов (для первых моделей процессоров Intel);
- константу со знаком из диапазона  $-2^{63}...2^{63}$  1;
- константу без знака из диапазона  $0...2^{64}$  1;
- строку длиной до 8 байтов, заключенную в кавычки.

- DT резервирование памяти для данных размером 10 байтов. Директивой DТ можно задавать следующие значения:
- выражение или константу, принимающую значение из диапазона -32 768...+32 767 (для чисел со знаком и процессора i8086), 0...65 535 (для чисел без знака и процессора i8086), -2 147 483 648...+2 147 483 647 (для чисел со знаком и процессора i386 и выше) или 0...4 294 967 295 (для чисел без знака и процессора 1386 и выше);
- относительное или адресное выражение, состоящее из 32 или менее *битов* (для i80386) или 16 или менее битов (для первых моделей);
- адресное выражение, состоящее из 16-разрядного сегмента и 32-разрядного смещения;
- константу со знаком из диапазона  $-2^{79}...2^{79}$ -1;
- константу без знака из диапазона  $0...2^{80}$  1;
- строку длиной до 10 байтов, заключенную в кавычки;
- упакованную десятичную константу в диапазоне 0...99 999 999 999 999 999 999.